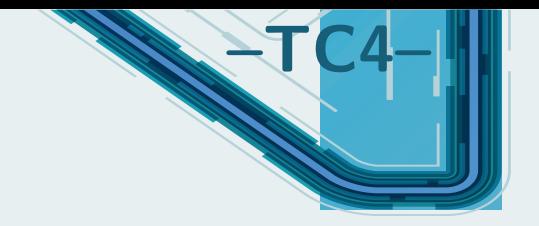

# **Diagrammes potentiel-pH**

# **Sommaire**

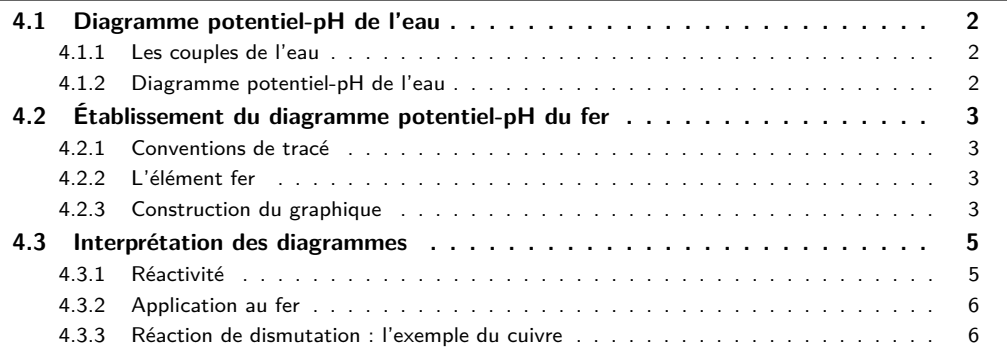

# **Questions de cours :**

- Établir le diagramme potentiel-pH de l'eau.
- Déterminer la position de différentes espèces dans un diagramme potentiel-pH sur un exemple au choix du khôlleur.
- Déterminer le potentiel standard, un p*K<sup>s</sup>* ou un p*K<sup>A</sup>* à partir des frontières d'un diagramme potentiel-pH sur un exemple au choix du khôlleur.

## **Capacités exigibles du BO :**

- Attribuer les différents domaines d'un diagramme fourni à des espèces données.
- Retrouver la valeur de la pente d'une frontière dans un diagramme potentiel-pH.
- Justifier la position d'une frontière verticale.
- Prévoir le caractère thermodynamiquement favorisé ou non d'une transformation par superposition de diagrammes.
- Discuter de la stabilité des espèces dans l'eau.
- Prévoir la stabilité d'un état d'oxydation en fonction du pH du milieu.
- Prévoir une éventuelle dismutation ou médiamutation.
- Confronter les prévisions à des données expérimentales et interpréter d'éventuels écarts en termes cinétiques.
- Mettre en œuvre une démarche expérimentale s'appuyant sur l'utilisation d'un diagramme potentiel-pH.

#### **Expériences :**

• TP pseudo-cours Winkler

On a déjà évoqué dans le chapitre TC1 l'influence du pH sur les phénomènes d'oxydo-réduction. On va aller encore plus loin, ce qui va permettre de comprendre facilement l'influence des conditions sur la thermodynamique des réactions d'oxydo-réduction, utilisé en 2e année pour expliquer les traitements metallurgiques.

# **I. Diagramme potentiel-pH de l'eau**

Un diagramme potentiel-pH représente l'évolution du potentiel d'oxydo-réduction d'un couple donné en fonction du pH. En effet, ce dernier peut dépendre du pH dès lors qu'il y a en jeu dans une demiéquation rédox un échange à la fois d'électrons et d'un ou plusieurs protons  $\mathsf{H}^+$ . L'idée est de faire apparaître dans un graphique à deux dimensions les frontières entre les espèces majoritaires. On va observer l'allure pour les couples de l'eau, à connaître par cœur.

#### **I.1 Les couples de l'eau**

L'eau intervient dans deux couples d'oxydo-réduction :

# **a)** Couple  $O_2/H_2O$

L'eau peut réduire une autre espèce en s'oxydant en dioxygène selon la demi-équation électronique :

$$
O_2 + 4\,H_{(aq)}{}^+ + 4\,e^- = 2\,H_2O_{(l)}
$$

On peut écrire le potentiel de Nernst

$$
E = E^{\circ}(\text{O}_{2}/\text{H}_{2}\text{O}) + \frac{0.06}{4} \log \left(\frac{P_{\text{O}_{2}}}{P^{\circ}} \left[\text{H}^{+}\right]^{4}\right)
$$

On choisit **par convention**  $P_{\text{O}_2} = P^{\circ} = 1.0$  bar, et avec  $[H^+] = 10^{-pH}$  il vient

$$
E=E^{\circ}(\rm O_2/H_2O)-0.06 pH=1.23-0.06 pH\quad (\rm en\, V)
$$

Le pouvoir réducteur de l'eau augmente donc avec le pH.

**b)** Couple  $H_2O/H_2$ 

L'eau peut oxyder une autre espèce en se réduisant en dihydrogène selon la réaction

$$
H_{(aq)}{}^+ + e^- = \frac{1}{2} \, H_{2(g)}
$$

#### **Exercice**

**\***

Exprimer le potentiel de Nernst en adoptant les mêmes conventions que dans l'exemple précédent. On peut écrire le potentiel de Nernst

$$
E=E^{\rm e}({\rm H_2O/H_2})+{0.06\over 1} \log \left({[H^+]\over \left({P_{\rm O_2}\over P^{\rm e}}\right)^{1\over 2}}\right)
$$

On choisit **par convention**  $P_{\text{H}_2} = P^{\circ} = 1.0$  bar, et avec  $|H^+| = 10^{-\text{pH}}$  il vient

$$
E=E^{\circ}({\rm H_2O/H_2})-0.06{\rm pH}=-0.06{\rm pH} \quad (\rm{en \,} V)
$$

## **I.2 Diagramme potentiel-pH de l'eau**

On peut représenter un diagramme de prédominance des espèces selon le potentiel, en rajoutant un axe supplémentaire : le pH. La représentation des frontières précédentes donne :

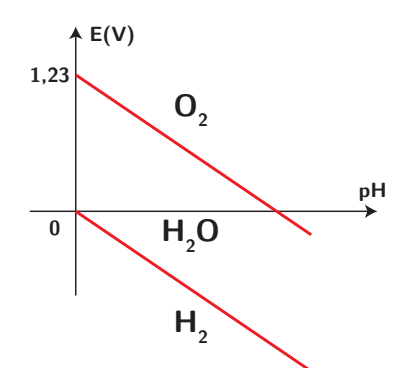

On obtient ainsi des zones de stabilité pour chacune des espèces intervenant dans les couples de l'eau. On l'avait justifié à  $pH = 0$ , mais cela se généralise à n'importe quelle valeur du pH. À noter que dans un tel diagramme, **les espèces sont d'autant plus oxydantes qu'elles se trouvent en haut** (et donc ont un nombre d'oxydation d'autant plus élevé).

On va pouvoir faire de même pour d'autres espèces, on va prendre l'exemple du fer, ce qui va nous permettre de prévoir sa réactivité dans l'eau selon le pH.

# **II. Établissement du diagramme potentiel-pH du fer**

#### **II.1 Conventions de tracé**

On l'a vu sur l'exemple précédent, on doit effectuer des choix arbitraires de pressions, mais également de concentrations :

- On introduit la **concentration de tracé**, il s'agit de la concentration **atomique** en un élément chimique (certains sujets peuvent la définir différemment) que l'on choisit constante, notée *c*<sup>0</sup> ou  $c_{\text{tra}}$ . Par exemple si  $\text{I}_{2}$ ,  $\text{I}^-$  et  $\text{I}_{3}^-$  sont en solution,  $c_0=[\text{I}^-]+2[\text{I}_{2}]+3[\text{I}_{3}^-]$ . Cela traduit la **conservation de l'élément chimique en solution**.
- Pour la pression partielle de chaque gaz, on considère également une pression de tracé, souvent égale à  $P_{\text{tra}} = 1.0$  bar.
- Sur une frontière entre deux domaines de prédominance d'espèces solubles, les concentrations molaires atomiques sont égales. Par exemple entre  $\mathrm{I}_2$  et  $\mathrm{I}^-$ ,  $2[\mathrm{I}_2] = [\mathrm{I}^-]$  à la frontière.
- Pour un équilibre hétérogène (c'est-à-dire un équilibre liquide-solide ou liquide-gaz) la concentration atomique de l'élément en solution aqueuse est égale à la concentration de tracé, soit par exemple  $2[\mathrm{I}_2]=c_0$  et on pose souvent pour le gaz  $P_{\mathrm{gaz}}=1$ ,0 bar.

Il existe néanmoins d'autres conventions, qui seront en général précisées dans le sujet. Si elles ne le sont pas, il faut le préciser clairement.

#### **II.2 L'élément fer**

Une première étape dans l'établissement d'un diagramme E-pH consiste à lister l'ensemble des espèces chimiques et les classer par nombre d'oxydation. Pour l'élément fer, on trouve :

- Fe<sub>(s)</sub> avec n.o. = 0;
- $\text{Fe}_{\text{(aq)}}^{2+}$  et  $\text{Fe}(\text{OH})_{2,\text{(s)}}$  (couleur vert sombre) avec n.o.  $=+ \text{II}$ ;
- $\text{Fe}^{3+}_{\text{(aq)}}$  et  $\text{Fe}(\text{OH})_{3,(s)}$  (couleur rouille) avec n.o. = +III.

On a besoin de ces données thermodynamiques :  $E^{\circ}(\text{Fe}^{2+}/\text{Fe}) = -0.44 \text{ V}$ ,  $E^{\circ}(\text{Fe}^{3+}/\text{Fe}^{2+}) = 0.77 \text{ V}$ ,  $pKs(Fe(OH)<sub>2</sub>) = 15,1, pKs(Fe(OH)<sub>3</sub>) = 38.$ 

#### **II.3 Construction du graphique**

On se place à  $T = 298$  K et l'on choisit une concentration de tracé  $c_0 = 1{,}0{\cdot}10^{-2}$  mol·L<sup>-1</sup>. La construction s'effectue en deux temps :

- pour chaque n.o. on établit un diagramme de prédominance et/ou existence en fonction du pH : on détermine ainsi les frontières verticales ;
- on considère ensuite deux éléments de n.o. successifs (en commençant par les n.o. les plus bas) et on cherche les frontières horizontales.

#### **a) Diagrammes de prédominance**

Pour un n.o. de +II, il faut déterminer à quel pH le précipité est présent. Écrivons l'équation de dissolution du précipité :  $\rm{Fe(OH)}_{2,(s)} \Longleftrightarrow \rm{Fe}_{(aq)}^{2+} + 2 \, \rm{HO}_{(aq)}^{-}.$ 

#### **Exercice**

**\***

Déterminer la valeur du pH permettant l'existence du précipité.

 $\epsilon$ Le précipité apparaît pour  $Q$   $>$   $K_s$  soit  ${\rm [Fe^{2+}][HO^-]^2}$   $>$   $K_s$ , donc  ${\rm [HO^-]}$   $>$   $\sqrt{\frac{K_s}{\epsilon}}$  $rac{c_0}{c_0}$  = 10−6,55 mol·L −1 (on considère une frontière solide/aqueux, donc [Fe2+] = *c*0). Cela correspond à un pH de pH *>* 14 − 6*,*55 = 7*,*45 (on utilise le fait que pH = 14 − pOH = 14 + log([HO−])).

Pour le n.o. de +III, on fait de même (entraînez-vous !) et l'on obtient qu'il y a un précipité si pH *>* 2*,*0, ce que l'on résume globalement par :

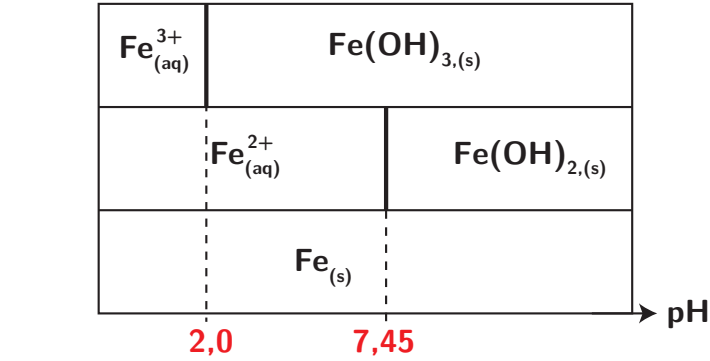

Pour un couple acide-base, écrivez bien l'équation de réaction associée, car il se peut que la frontière ne soit pas à  $pH = pK_A!$  Par exemple pour le « couple »  $\mathrm{Te}^{4+}/\mathrm{HTeO_{2}}^{+}$ , l'équation de réaction est

$$
\mathrm{Te_{(aq)}^{4+}} + 2 \,\mathrm{H_2O_{(l)}} \Longleftrightarrow \mathrm{HTeO_{2,(aq)}^{+}} + 3 \,\mathrm{H^+_{(aq)}}^{-}
$$

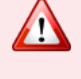

Ainsi  $K_A =$  $[H_{(aq)}^{+}]^{3}[HTeO_{2,(aq)}^{+}]$  $\frac{1}{\left[\text{Te}_{\text{(aq)}}^{4+}\right]}$ . La forme basique prédomine si  $[\text{HTeO}^+_{2,\text{(aq)}}]$  $\frac{2, (aq)}{[\text{Te}^{4+}_{(aq)}]} >$ 

 $1$ , soit si  $K_A > [\text{H}^+_{\text{(aq)}}]^3$ , c'est-à-dire si p $\text{H} > \frac{\text{p} K_A}{2}$  $rac{A}{3}$ .

Attention également, si le couple n'avait pas été donné dans l'ordre, seule l'écriture de l'équation de réaction permet de savoir quelle espèce est acide ou basique.

#### **b) Détermination des frontières horizontales**

On va effectuer explicitement les calculs pour les frontières horizontales entre les espèces de n.o. nul et (+II). On doit distinguer selon que le pH est inférieur ou supérieur à 7,45 afin de savoir quelle réaction chimique est la plus pertinente.

Pour pH *<* 7*,*45, on doit considérer la demi-équation électronique

$$
Fe^{2+}_{(aq)} + 2e^- = Fe_{(s)}
$$

avec pour potentiel de Nernst

**\***

$$
E = E^{\circ}(\text{Fe}^{2+}/\text{Fe}) + \frac{0.06}{2}\log([\text{Fe}^{2+}]) = -0.44 + \frac{0.06}{2} \cdot (-2) = \boxed{-0.50 \text{ V}}
$$

car à la frontière  $[Fe^{2+}] = c_0$ : on a donc une délimitation horizontale.

#### **Exercice**

Pour pH *>* 7*,*45, écrire la demi-équation considérée, en milieu acide, et déterminer l'expression du potentiel de Nernst en fonction du pH.

On doit considérer la réaction

$$
Fe(OH)_{2,(s)} + 2e^- = Fe_{(s)} + 2HO_{(aq)}^-
$$

que l'on réécrit **impérativement en milieu acide** :

$$
Fe(OH)_{2,(s)} + 2H^+_{(aq)} + 2e^- \rightleftharpoons Fe_{(s)} + 2H_2O_{(l)}
$$

où le potentiel de Nernst s'écrit

**\***

$$
E = E^{\circ}(\text{Fe(OH)}_{2}/\text{Fe}) + \frac{0.06}{2} \log ([H^{+}]^{2}) = E^{\circ}(\text{Fe(OH)}_{2}/\text{Fe}) - 0.06 \text{pH}
$$

Soit on connaît ou on calcule le potentiel standard de ce couple, soit **on utilise la continuité du potentiel** à pH = 7*,*45. On a donc ici

$$
E^{\circ}(\text{Fe(OH)}_{2}/\text{Fe}) - 0.06 \cdot 7{,}45 = -0.50 \Longleftrightarrow E^{\circ}(\text{Fe(OH)}_{2}/\text{Fe}) = -0.06 \text{ V} \tag{4.1}
$$

et la frontière admet pour équation la droite

 $E = -0.06 - 0.06pH$ 

Faites de même pour les séparations suivantes : on doit distinguer trois cas :

- **•** pour pH  $\leq$  2,  $E = 0.77$  V entre  $Fe^{2+}$  et  $Fe^{3+}$
- pour  $2 \leq pH \leq 7,45$ ,  $E = 1,12 0,177pH$  entre  $Fe^{2+}$  et  $Fe(OH)_3$
- pour 7*,*45 ≤ pH, *E* = 0*,*24 − 0*,*06pH entre Fe(OH)<sup>2</sup> et Fe(OH)<sup>3</sup>

# **c) Tracé du diagramme**

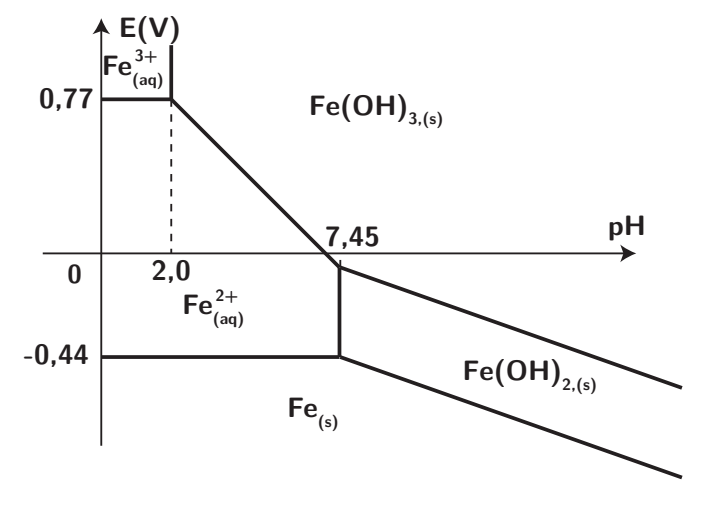

On retrouve les frontières verticales obtenues avant, et on trace principalement les droites en utilisant à la fois les pentes, et le fait que le potentiel est continu.

# **III. Interprétation des diagrammes**

# **III.1 Réactivité**

**\***

#### **Prévision de réactivité**

Le fait de superposer les diagrammes de plusieurs espèces va permettre de prévoir la réactivité :

- si à un pH donné les domaines de prédominance ont un domaine de potentiel commun, les deux espèces peuvent coexister ;
- si par contre les domaines sont disjoints, ces deux espèces ne peuvent coexister à l'équilibre et la réaction d'oxydo-réduction entre elles est **thermodynamiquement** favorable.

On constate alors que certaines réactions peuvent être favorisées ou non selon le pH.

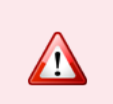

Ne pas oublier que l'on effectue des prévisions thermodynamiques, mais qu'il faut aussi prendre en compte des aspects cinétiques : il se peut qu'une réaction favorisée soit très lente, par exemple. Cf 2e année.

## **III.2 Application au fer**

On superpose le diagramme potentiel-pH du fer avec celui de l'eau

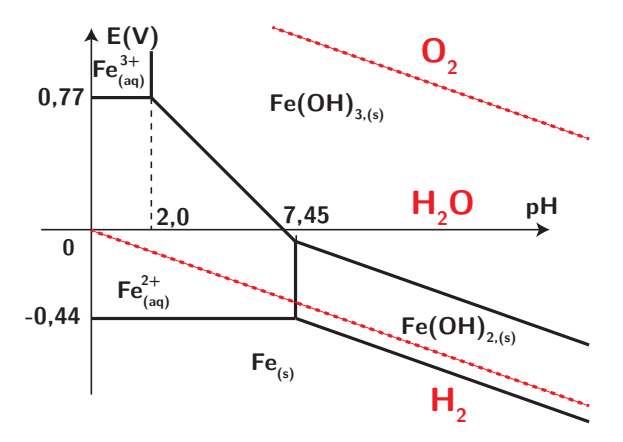

Plusieurs constatations : • en l'absence de dioxygène :

**\***

- - **–** le fer solide est oxydé par l'eau en ion Fe2+ (qui est alors stable dans l'eau) avec dégagement de dihydrogène, en milieu acide : on parle de corrosion humide, se produisant sur les coques des bateaux sans protection ;
	- en milieu basique, il y a formation d'une couche d'oxyde Fe(OH)<sub>2</sub> qui protège toute attaque ultérieure : on parle de **passivation** (mais ce n'est pas une méthode de protection efficace)
- en présence de dioxygène :
	- **–** cela favorise l'oxydation du fer (II) en fer (III) comme l'ion Fe2+ et le dioxygène sont dans des domaines disjoints : l'oxydation est davantage favorisée !
	- **–** s'il n'y a que du dioxygène gazeux, on parle de **corrosion sèche**, on l'utilise surtout à haute température en fonderie.

# **III.3 Réaction de dismutation : l'exemple du cuivre**

Pour le cuivre, sans faire tous les calculs, il se passe un phénomène particulier : si on établit les frontières verticales et horizontales, on obtient le résultat suivant :

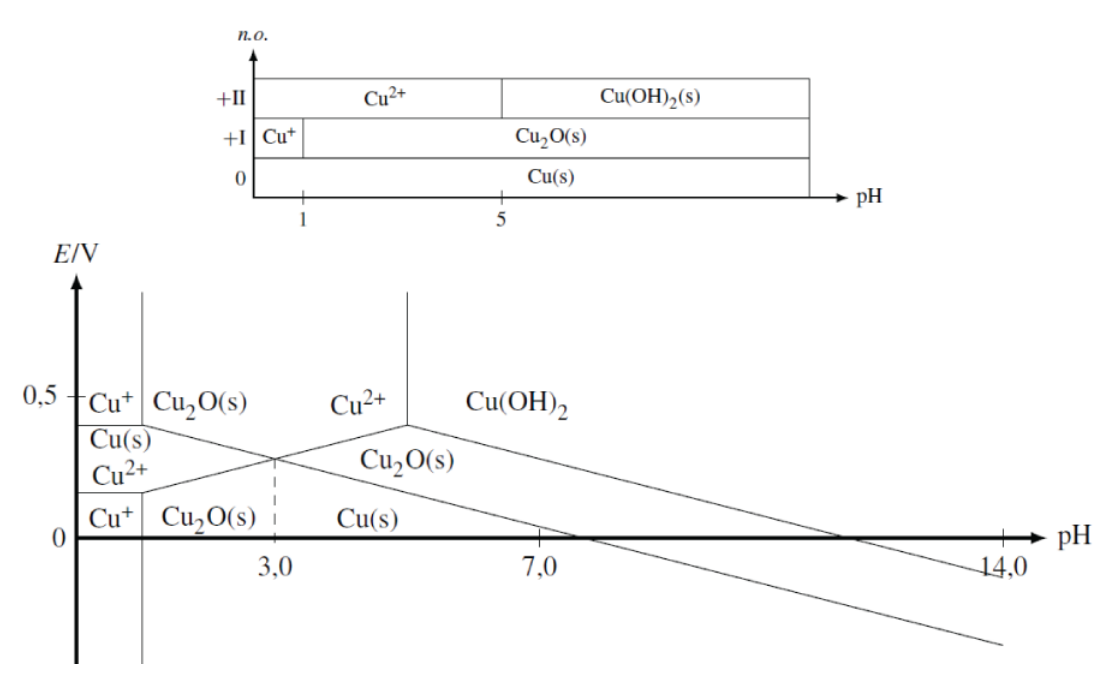

# **4.1 Diagramme E-pH du magnésium**

Le diagramme potentiel-pH du magnésium est tracé ci-dessous pour une concentration de travail  $c_{\rm tra}=1$ ,0·10 $^{-2}$  mol·L $^{-1}$ . Les espèces du magnésium intervenant dans le diagramme sont  $Mg_{(s)}$ ,  $Mg^{2+}$  et  $Mg(OH)_{2,(s)}$ .

**Exercices**

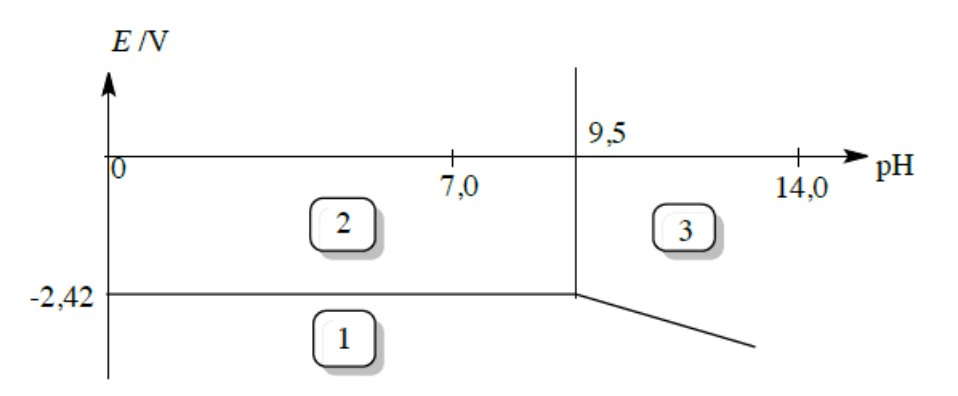

- **1.** Indiquer à quelle zone du diagramme correspondent chacune des espèces du magnésium considérées.
- **2.** Déterminer le potentiel standard du couple  $Mg^{2+}/Mg_{(s)}$  d'après le diagramme potentiel-pH.
- **3.** Calculer le produit de solubilité  $K_s$  de l'hydroxyde de magnésium  $Mg(OH)_{2.6}$ .

# **4.2 L'argent dans l'eau**

On donne ci-dessous le diagramme potentiel-pH de l'argent, établi à 25 °C, en tenant compte des espèces Ag<sub>(s)</sub>, Ag<sub>(aq)</sub> et Ag<sub>2</sub>O $s$ , pour une concentration totale en élément argent en solution égale à 10<sup>−1</sup> mol·L<sup>−1</sup>. On a superposé au diagramme la droite relative à un couple de l'eau, pour  $p_{\rm H_2} = 1$  bar. On donne enfin  $E^{\rm e}(\rm{Ag}^+/Ag) = 0.80$  V.

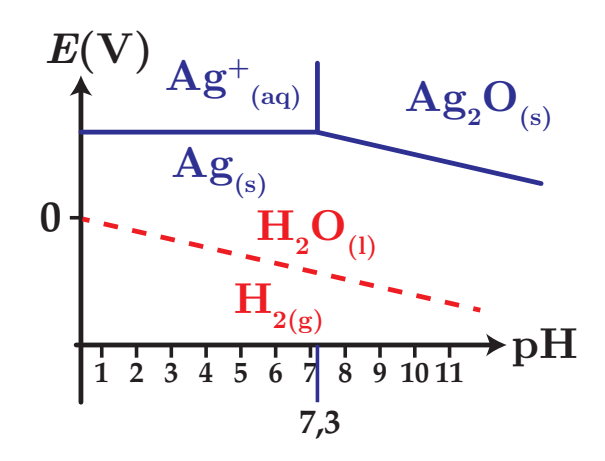

- 1. Quel est le nombre d'oxydation de l'élément argent dans l'espèce Ag<sub>2</sub>Os?
- $2.$  Établir l'équation de la frontière relative au couple  $\mathsf{Ag}^+/\mathsf{Ag}$ .
- **3.** Déterminer la pente de la frontière relative au couple  $Ag_2O/Ag$ .
- **4.** Déterminer le potentiel standard de ce dernier couple.
- **5.** Qu'observe-t-on si on élève le pH d'une solution d'ions argent, sans variation de concentration initiale en ions  $\mathsf{Ag}^+$  en solution. Écrire l'équation de la réaction correspondante.
- **6.** L'argent est-il oxydé par l'eau ? Citez d'autres métaux en précisant s'ils sont oxydés ou non.

# **4.3 Dosage du soufre**

 $\underline{\text{Données : }} E^{\circ}({\text{I}_{3}}^-/{\text{I}^-})\ =\ 0,54\ \text{V},\ \ E^{\circ}({\text{IO}_{3}}^-/{\text{I}_{3}}^-)\ =\ 1,17\ \text{V},\ \ E^{\circ}({\text{S}_{4}{\text{O}_{6}}^{2-}}/{\text{S}_{2}{\text{O}_{3}}^{2-}})\ =\ 0,09\ \text{V}\ ;\ \text{le}\ \text{source}\ \text{solide}$ possède une couleur jaune; le diiode en présence de KI forme  $I_3^-$ .

Le diagramme E-pH du soufre est fourni ci-dessous. On a pris en compte les espèces suivantes : S<sub>(s)</sub>, HSO<sub>4</sub><sup>-</sup>,  $\mathsf{SO_4}^{2-}$ , H<sub>2</sub>S, HS $^-$ , S $^{2-}$ . Il a été tracé pour une concentration en chacune des espèces dissoutes égale à 1,0·10 $^{-2}$  mol·L $^{-1}$ .

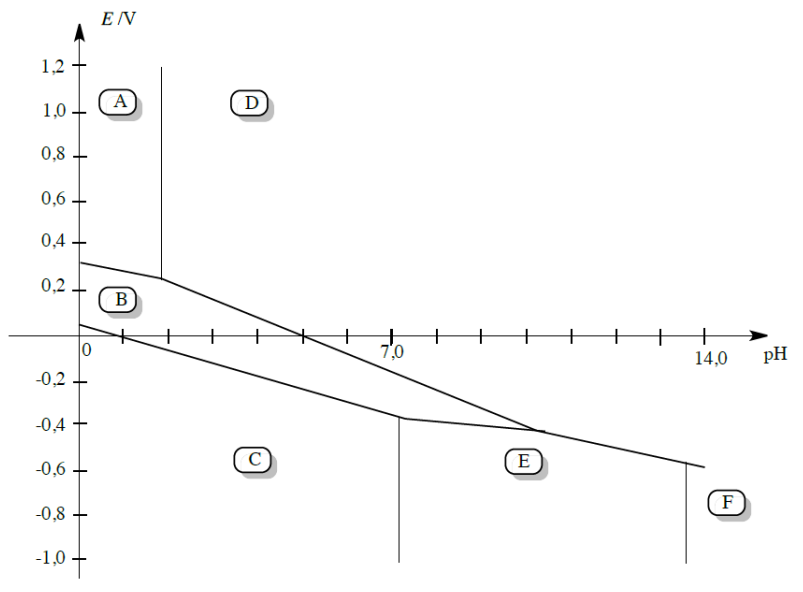

- **1.** Identifier dans ce graphe chacune des espèces repérées par la lettre A, B, ... , F.
- **2.** Retrouver le coefficient directeur théorique de la frontière entre les espèces D et F.
- **3.** On ajoute du soufre dans un bécher contenant de l'eau désaérée (pas de dioxygène dissous), puis on introduit de la soude concentrée. Décrire les phénomènes observés et écrire l'équation de la réaction observée.
- 4. On laisse à l'air libre, pendant plusieurs heures, une solution de H<sub>2</sub>S. On constate alors la présence d'un trouble jaunâtre. Proposer une interprétation.

On propose désormais d'étudier le diagramme E-pH de l'iode. On prendra uniquement en compte les espèces suivantes :  $I_3^-$ ,  $I^-$  et  $IO_3^-$ .

- **5.** *?* Tracer le diagramme E-pH en le superposant à celui fourni. La convention suivante est adoptée : sur une frontière la concentration de chaque espèce est prise à 1,0·10<sup>−1</sup> mol·L<sup>−1</sup>. Il faudra tenir compte d'une dismutation, la méthode est alors la suivante :
	- construire le diagramme « classiquement » ;
	- repérer la zone d'instabilité d'une espèce chimique ;
	- sur cette zone, réécrire l'équation-bilan avec les seules espèces réellement présentes et exploiter la continuité du potentiel.

On étudie le protocole suivant :

- 1ère étape : dans 20,0 mL d'une solution de diiode à 0,10 mol·L<sup>-1</sup> dans KI en excès, on ajoute 20 mL d'hydroxyde de sodium à 2 mol $\cdot$ L $^{-1}$  ;
- 2e étape : on introduit 20,0 mL d'une solution de sulfure de sodium Na<sub>2</sub>S à titrer (de concentration approximative 10<sup>−2</sup> mol·L<sup>−1</sup>). On chauffe légèrement pendant dix minutes, tout en agitant ;
- 3e étape : après avoir refroidi, on acidifie la solution par addition d'acide sulfurique dilué ;
- 4e étape : on effectue le titrage par une solution de thiosulfate de sodium de concentration  $1,0\cdot10^{-1}$  mol $\cdot$ L<sup>-1</sup>. Le volume versé à l'équivalence est de 22,4 mL.
- **6.** Interpréter le mode opératoire à l'aide des diagrammes E-pH et indiquer les réactions mises en jeu au cours des différentes étapes de ce protocole en précisant les équations-bilans.
- **7.** En déduire la concentration de la solution en sulfure. On pourra effectuer des applications numériques intermédiaires.